## top-like connection tracking with flowtop (Lightning Talk)

Daniel Borkmann <borkmann@redhat.com> <http://netsniff-ng.org>

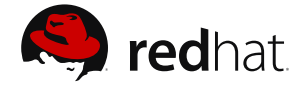

## Netfilter Workshop, Copenhagen, March 9, 2013

**D. Borkmann (Red Hat) [flowtop](#page-4-0) March 9, 2013 1 / 5**

<span id="page-0-0"></span> $OQ$ 

イロト イ押 トイヨ トイヨ トーヨー

## **Motivation**

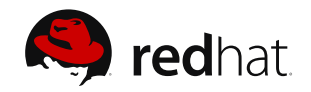

- Useful to have a quick overview of current connections
	- If you access website X, what other connections are being opened in the background that I'm not aware of?
	- What connections are active that pass ones router?
	- I have this proprietary binary Y, where does it connect to?
	- To which countries am I sending my data?
	- Are there any suspicious background connections on my machine?
	- How many connections has binary Z currently active?

**D. Borkmann (Red Hat) [flowtop](#page-0-0) March 9, 2013 2 / 5**

 $OQ$ 

イロト イ押 トイヨ トイヨ トーヨー

flowtop

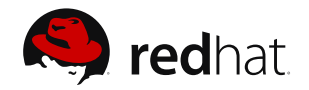

- Built on top of libnetfilter\_conntrack library
- Top-like ncurses frontend for displaying flows/sessions
- What it currently displays per flow, if available:
	- Application name and PID
	- Used protocols (IPv4, IPv6, TCP, UDP, SCTP, ICMP, ...)
	- Transport protocol state machine information, e.g. for TCP
	- Used flow port/service heuristic
	- Reverse DNS for source and destination, ports
	- Geo-location information (country, city)

Short demo

 $OQ$ 

イロン イ何ン イヨン イヨン・ヨー

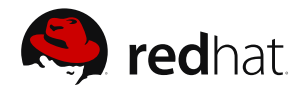

- $\blacksquare$  flowtop is part of the netsniff-ng toolkit
- Go hack on it!  $;-)$ 
	- git clone<git://github.com/borkmann/netsniff-ng.git>
- Web: <http://netsniff-ng.org>

 $OQ$ 

イロン イ押ン イヨン イヨン

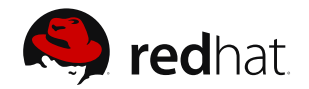

- Include libnetfilter\_conntrack byte, packet counter
- Add a filtering system
	- **g** glibc's regex for application names, geo information or on DNS names
	- Filtering based on PID, ports
- **Figure out a way to display information more nicely**
- Also allow to dump information, or non-ncurses output

<span id="page-4-0"></span> $OQ$ 

イロト イ押 トイヨト イヨト 一国